#### 関数型プログラミング 第12回 モナド

萩野 達也 hagino@sfc.keio.ac.jp

Slide URL

https://vu5.sfc.keio.ac.jp/slide/

**1**

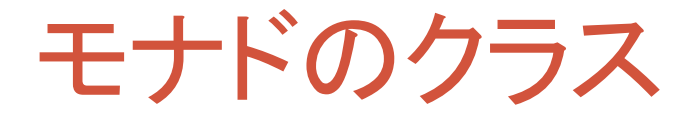

**class Monad m where**

 $(\gg)=)$  :: m a  $\to$  (a  $\to$  m b)  $\to$  m b

**return :: a -> m a**

- Monad クラスのインスタンスがモナド
	- 2つの関数を実装する必要がある.
	- (>>=) は**バインド**(bind)と呼ばれる
- 2つの関数は次の規則を満たしている必要がある. • モナド則

1. (return x) 
$$
\Rightarrow
$$
 = f = x  
\n2. m  $\Rightarrow$  = return = m  
\n3. (m  $\Rightarrow$  = f)  $\Rightarrow$  = g = m  $\Rightarrow$  = ( $\x \Rightarrow$  f x  $\Rightarrow$  = g)

### Maybeモナド

**data Maybe a = Nothing | Just a deriving (Eq, Ord) instance Monad Maybe where**  $(Just x) >> f = f x$ **Nothing >>= f = Nothing return x = Just x**

- 「**Maybe a**」は失敗を扱うためによく用いられる.
	- 「**Just x**」は成功した場合の値を表している.
	- 「**Nothing**」は失敗を表している.
- **f:: a -> Maybe b**
	- **f** は「**b**」の型の値を返すかもしれない.
	- 「**b**」の型の値を返すことができない場合には「**Nothing**」を返す.

例

**lookup::(Eq a) => a -> [(a, b)] -> Maybe b**

#### lookup

 $lookup: (Eq a) \implies a \to [(a,b)] \implies Maybe b$ 

- **lookup** は2つの引数を取る:
	- インデックス
	- 連想リスト(タプルのリスト)
- lookup は次の値を返す:
	- 与えられたインデックスのタプルがあった場合には,対応する値を「**Just x** 」として 返す.
	- 対応するタプルがなかった場合には,「**Nothing**」を返す.

```
lookup "three" [ ("one", 1), ("two", 2), ("three", 3)] \Rightarrow Just 3
lookup "four" \lceil ("one", 1), ("two", 2), ("three", 3)] \Rightarrow Nothing
lookup "path" [("type", "cgi"), ("path", "/var/app")] ⇒ Just "/var/app"
lookup "url" [("type", "cgi"), ("path", "/var/app")] ⇒ Nothing
```
#### lookupを組み合わせる

```
config :: [(String, [(String, String)])]
config =
  [ ("database", [("path", "/var/app/db"), ("encoding", "euc-jp")]),
    ("urlmapper", [("cgiurl", "/app"), ("rewrite", "True")]),
    ("template", [("path", "/var/app/template")]) ]
```
- lookupの結果にさらにlookupを適用したい.
	- 最初のlookupが成功したかどうかを確認する必要がある.

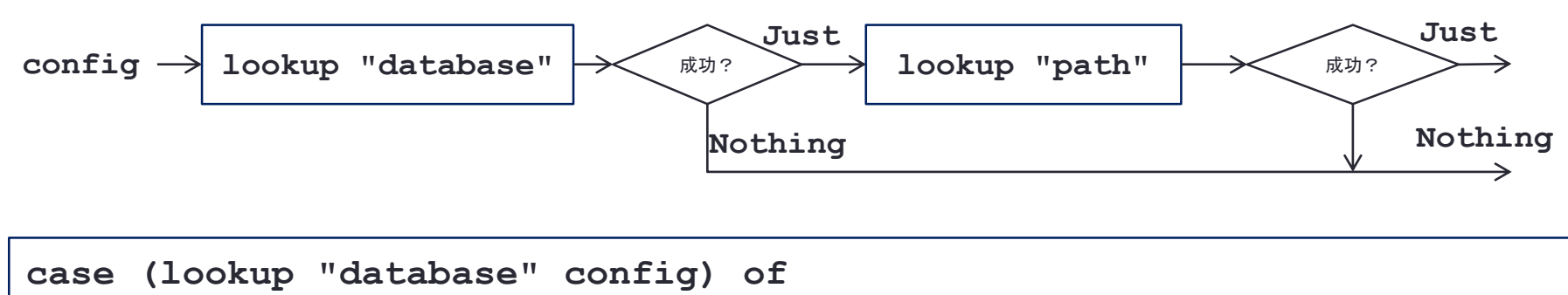

**Just entries -> lookup "encoding" entries**

**Nothing -> Nothing**

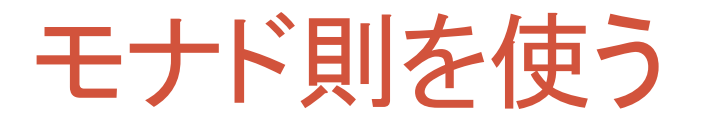

**instance Monad Maybe where**  $(Just x) \geqslant f = f x$ **Nothing >>= f = Nothing**  $return x = Just x$ 

• Maybeがモナドであることから:

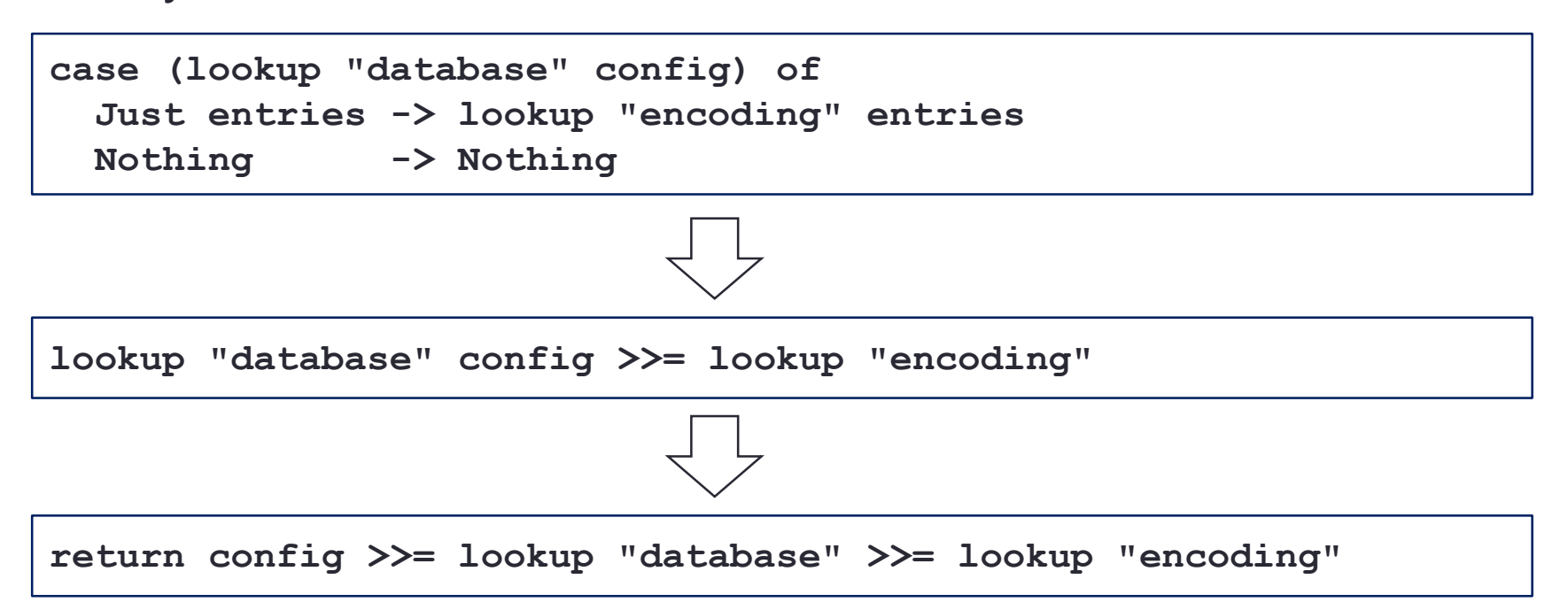

#### 練習問題12-1

• 次のプログラムは **x** を2で割るが,偶数でない時には失敗する.

**div2::Int -> Maybe Int**  $div2$   $x = if$  even x then Just  $(x \cdot div \cdot 2)$ **else Nothing**

• 例

• **div2 4** ⇒ **Just 2**

- **div2 3** ⇒ **Nothing**
- **div2** を3回使うことによって,与えられた数字を8で割るが,8で割 れない場合には失敗する関数 **div8** を定義しなさい.
	- **div8 24** ⇒ **Just 3**
	- **div8 20** ⇒ **Nothing**

**div8::Int -> Maybe Int div8 x = ...**

#### Listモナド

- Maybeモナド
	- 失敗などして値が存在しない場合を扱うことができる.
- List Monad
	- 扱う値の数が増えたり減ったりする場合を扱う.

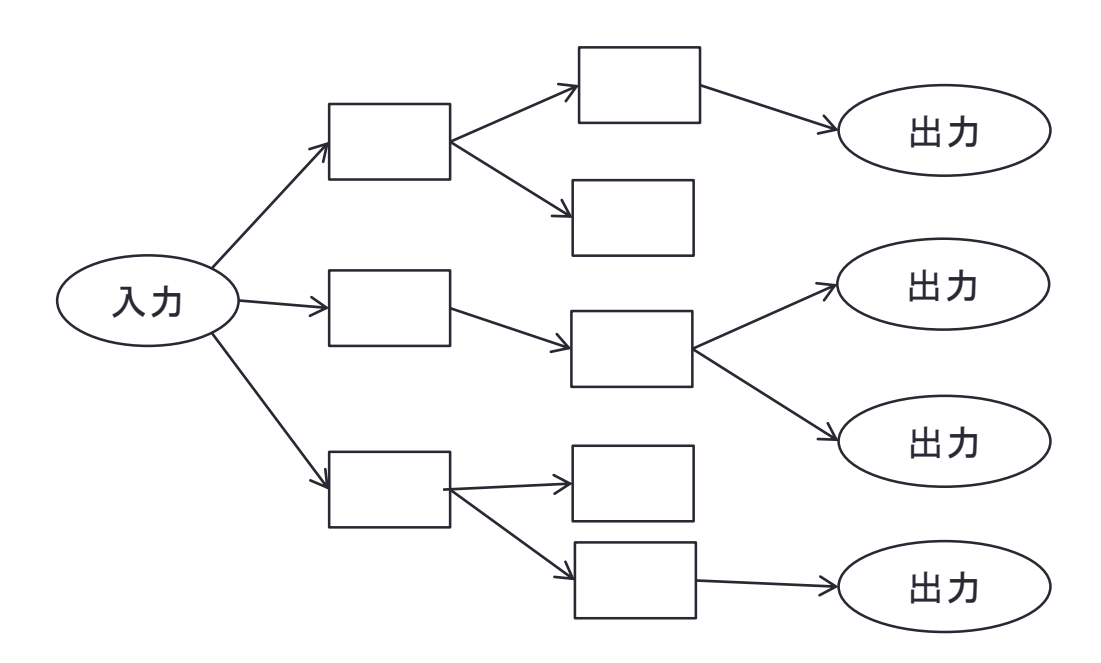

#### Listモナド

**instance Monad [] where**  $xs$   $>>= f$  = concatMap  $f$   $xs$  $return x = [x]$ 

#### • 例

```
• ファイル名の展開
  • expandCharClass "img[012].png"
            ⇒ ["img0.png", "img1.png", "img2.png"]
  • expandAltWorlds "img.{png,jpg}"
            \Rightarrow ["img.png", "img.jpg"]
```
• 2つの展開関数を組み合わせる

- **expandPattern::String -> [String]**
- **expandPattern pattern**

```
= expandCharClass pattern >>= expandAltWords
```

```
• expandPattern "img[012].{png,jpg}"
         ⇒ ["img0.png", "img0.jpg", "img1.png", 
             "img1.jpg", "img2.png", "img2.jpg"]
```
#### IOモナド

- 入出力には順番がある.
	- e.g. プロンプトは入力の前に出力する.
	- e.g. "Sunday"を"Monday"の前に出力する.
- 「**IO a**」の値は入出力アクションを表している.

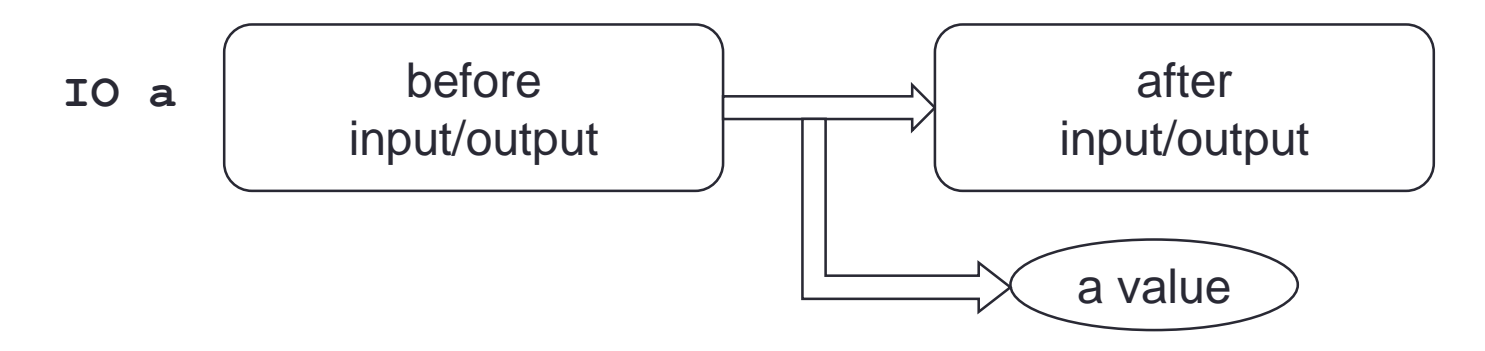

- 「**(>>=)**」および「**return**」はシステムで実装されている.
	- **x >>= y**
	- アクション「**x**」がうまくいった場合には,その結果をアクション「**y**」の渡す.
	- そのため,アクション「**x**」はアクション「**y**」の前に行う必要がある.

#### IOモナドの例

**cat.hs**

**main = do cs <- getContents putStr cs**

• **getContents::IO String** • コンソールから入力するアクション • **putStr::String -> IO ()** • 文字列をコンソールに出力するアクション

• **do** 式は **(>>=)**で書くことができる.

**main = getContents >>= putStr**

# IOモナドと**(>>)** • 次のdo式は**(>>=)**を使って書き直すことができる. **do putStrLn "Hello, World!" putStrLn "Hello, agran!!!" putStrLn "Hello, World!" >>= (**∖**x -> putStrLn "Hello, agran!!!")**

• 2つ目の **putStrLn** は変数 **x** を使わないので,**Monad** のクラスメ ソッド**(>>)** を使うことができる.

**putStrLn "Hello, World!" >> putStrLn "Hello, agran!!!"**

**class Monad m where (>>)::m a -> m b -> m b f >> g = f >>= (**∖**x -> g)**

### IOモナドのその他の利用

- IOモナドは入出力以外にも,副作用などがあり実行順序が重 要な場合にも使われる.
	- 例:乱数の生成

```
import System.Random
main = do g <- getStdGen
          let ns::[Int]
              ns = map (`mod` 100) $ take 100 $ randoms g
          print ns
```
- その他の利用:
	- 現在の時刻を取得する.
	- OSの機能を呼び出す.

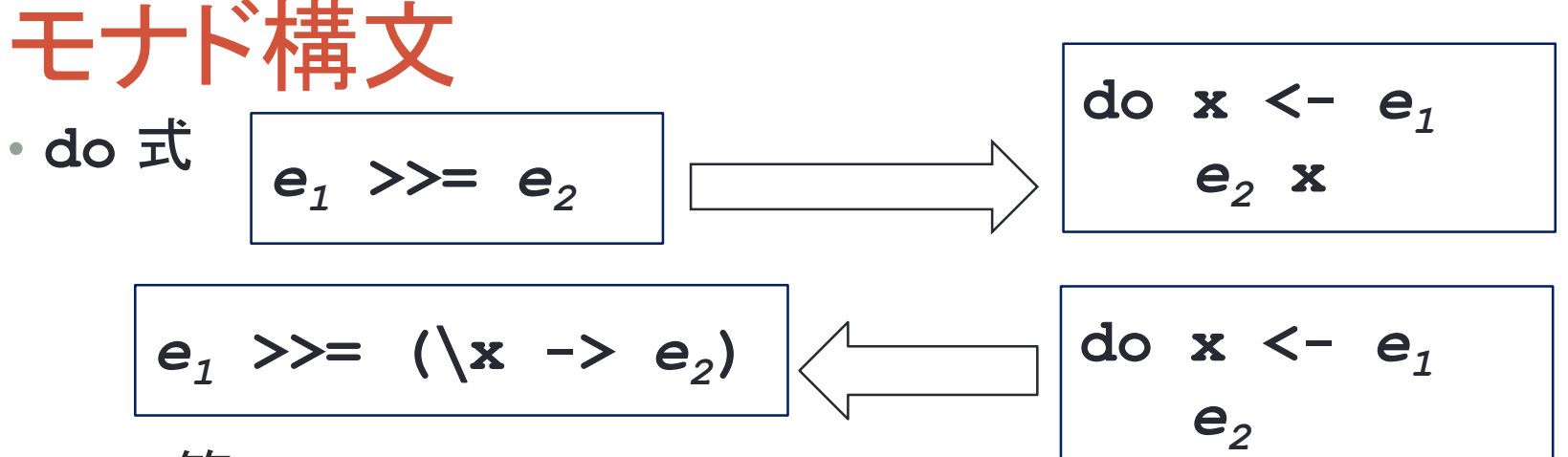

**14**

• **let** 節

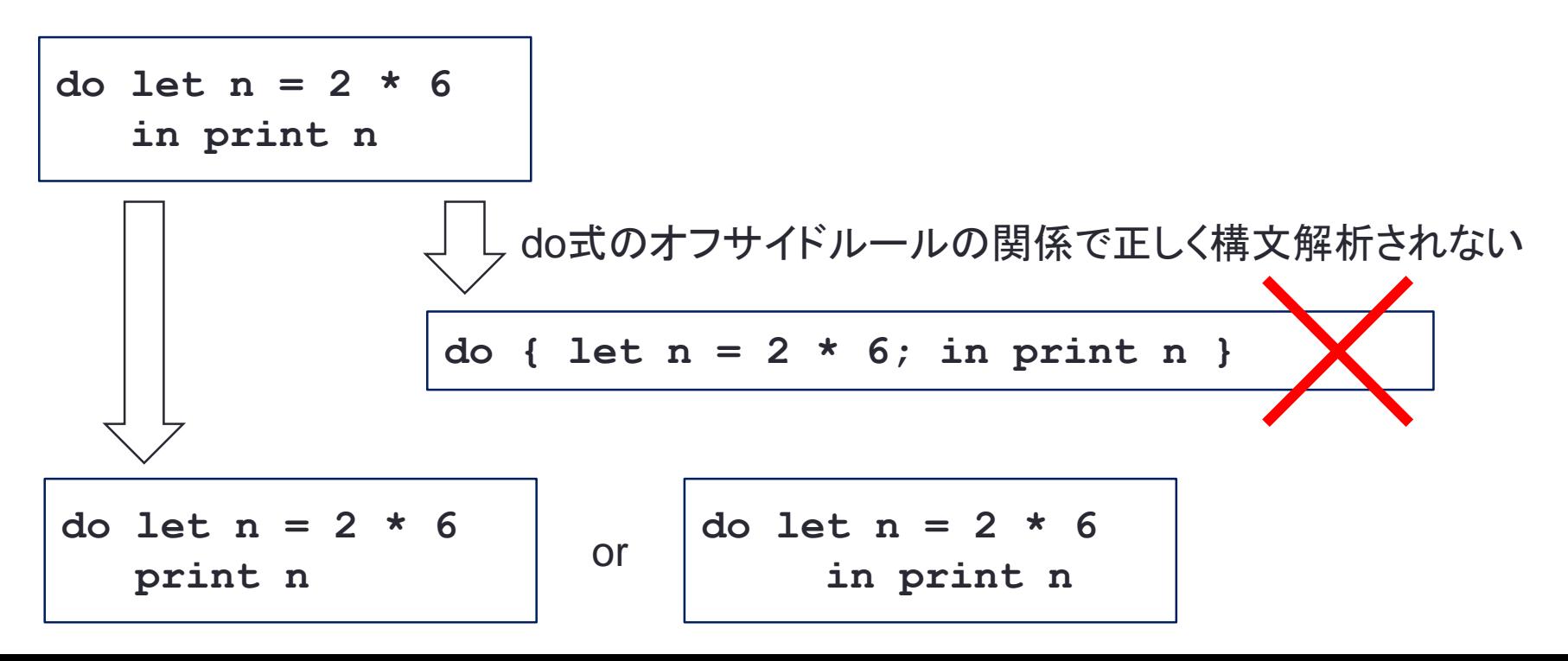

## 例(1)

```
nameDo::IO ()
nameDo = do putStr "What is your first name? "
            first <- getLine
            putStr "And your last name? "
            last <- getLine
            let full = first ++ " " ++ last
            putStrLn ("Please to meet you, " ++ full ++ "!")
```
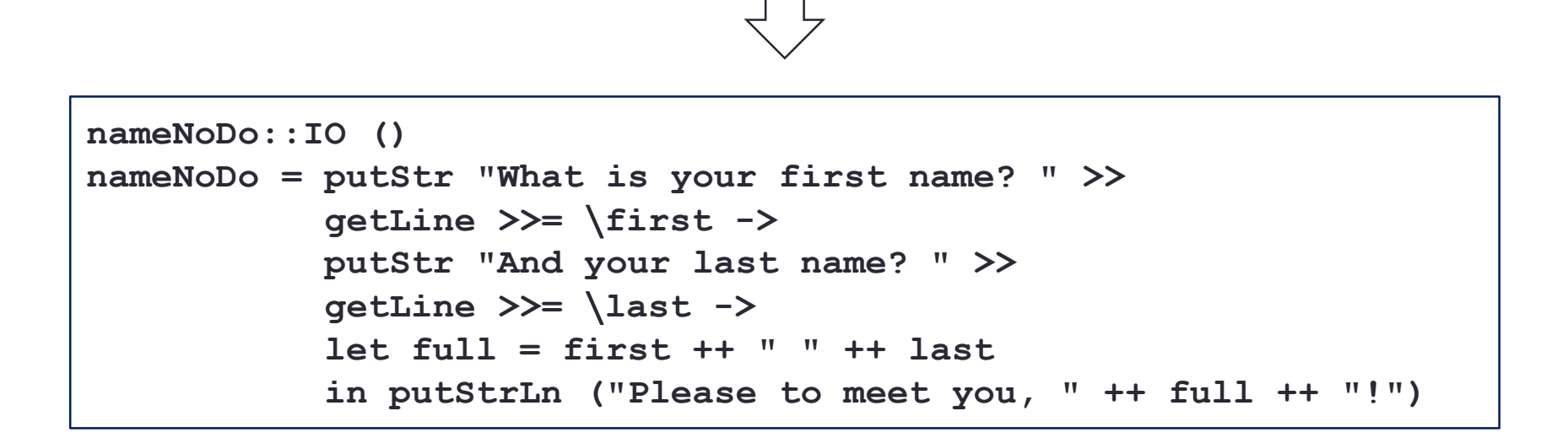

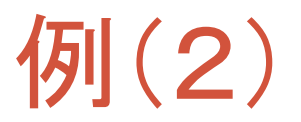

• **lookup** を二重に行う場合を,do式で書いてみる.

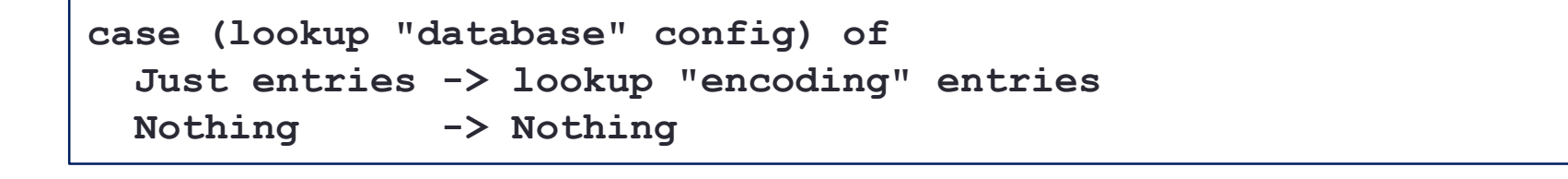

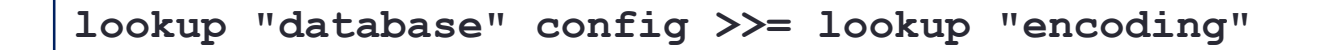

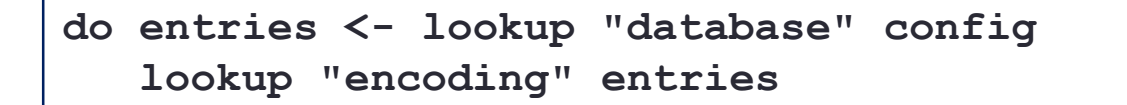

#### 練習問題12-2

• 練習問題11-1の div8 をdo式を用いて書きなさい.

```
import System.Environment
div2::Int -> Maybe Int
div2 x = if even x then Just (x \dot{div}^2)else Nothing
div8::Int -> Maybe Int
div8 x = do y \le -div2 x...
main = do args <- getArgs
          print $ div8 $ read $ head args
div8.hs
```
#### 練習問題12-3

#### • 前回の電卓では,0での割り算を行う式を入力するとおかしなことになります.

**eval::ParseTree -> Rat eval(Divide p1 p2) = ....**

• eval を Rat を返す関数としてではなく Maybe Rat を返す関数として定義し,0での割り 算があった時にはエラーメッセージを出力して,次の入力を受け付けるようにしなさい.

• **eval::ParseTree -> Maybe Rat**

**calcm.hs**

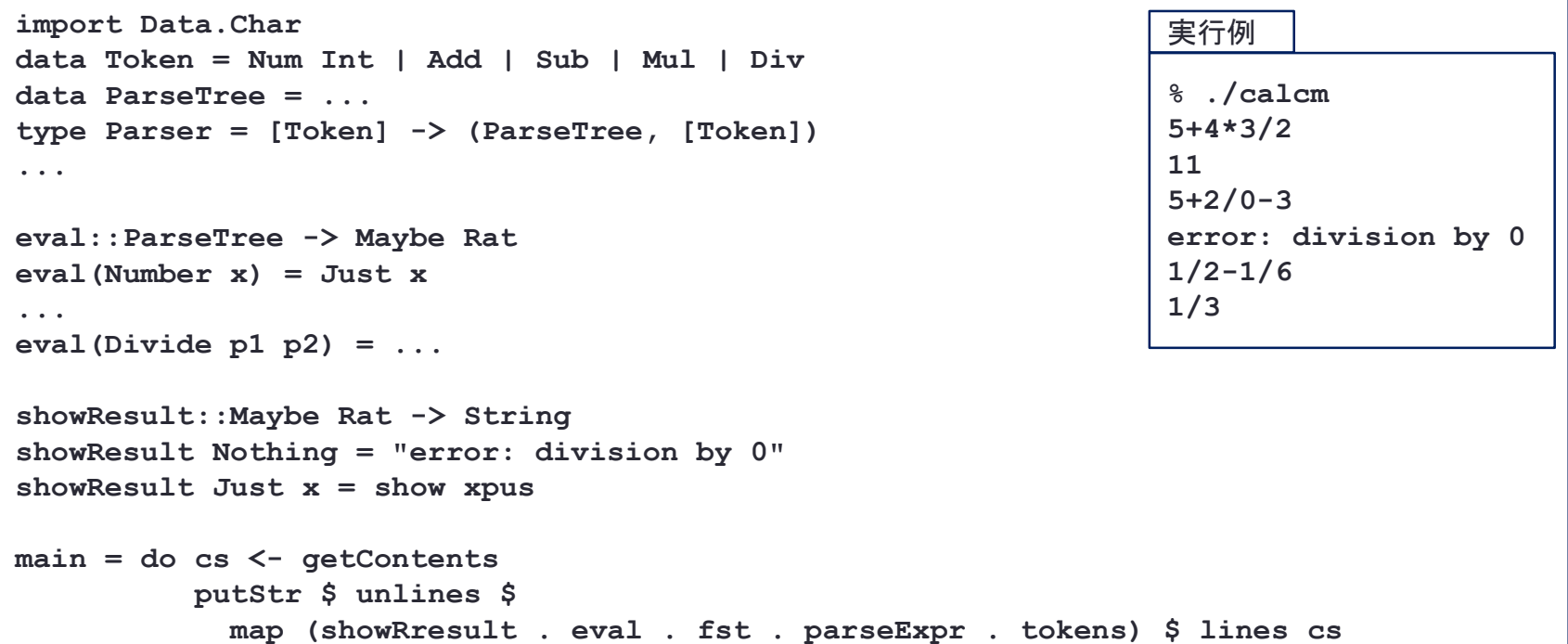